# Le numérique en classe

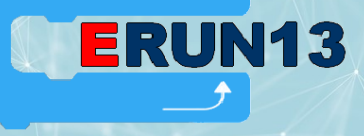

Décembre 2021

# $A$  vos énigmes, prêts, cherchez  $\ell$

Ce site publié par des collègues du département de l'Oise propose des énigmes mathématiques quotidiennes pour attendre les vacances de Noël. Toutes les classes depuis la GS jusqu'au CM2 sont concernées. L'ensemble revêt la forme d'un Escape Game adapté à chaque niveau de classe. Attention : seuls les jours de classe contiennent un lien qui fait apparaître une énigme...

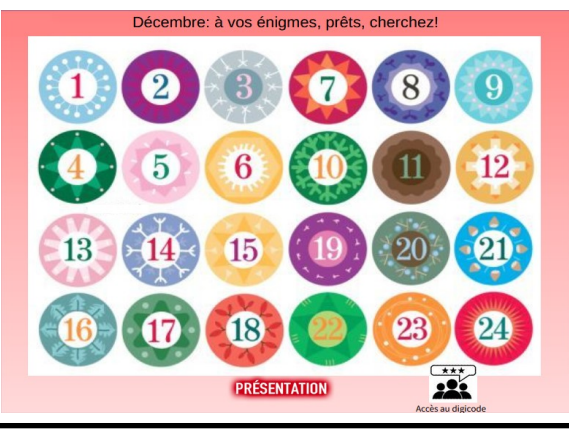

# **[https://gdmaths.dsden60.ac](https://gdmaths.dsden60.ac-amiens.fr/?page_id=33)-amiens.fr/?**

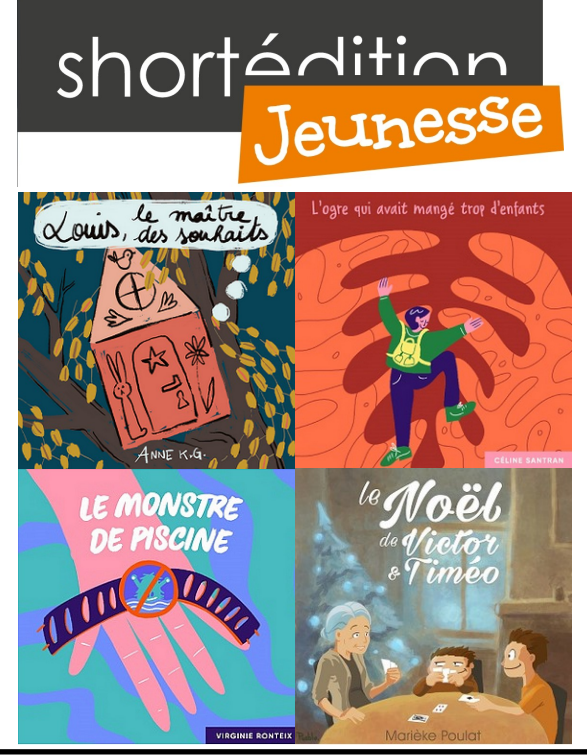

SHORT EDITION se présente comme un propulseur de littérature courte ! La partie de son site réservée à la jeunesse propose donc des histoires qui peuvent être lues en quelques minutes. Il est possible que vous y trouviez l'inspiration pour propulser le désir et le plaisir de lire autour de vous.

### **[https://jeunesse.short](https://jeunesse.short-edition.com/)-edition.com/**

#### Comment trouver une histoire ?

Pour chercher une histoire, il convient de disposer d'un outil numérique connecté. Il suffit de cliquer sur le lien indiqué ci-dessus, puis de choisir l'âge des élèves parmi les 3 groupes : 6-8 ans, 8-11 ans, 11-14 ans .

Ensuite, il faut sélectionner la durée de lecture souhaitée : moins de 5 minutes, environ 10 minutes, 15 à 20 minutes.

Et pour finir, on peut également choisir un thème de lecture : fantastique et créatures fabuleuses, histoires de cœurs et amitiés, aventure et enquête, c'est la vie, humour, contes, fables et contes classiques.

#### Un tremplin vers l'écriture ?

Lire des histoires courtes est une bonne façon de découvrir le désir d'écrire des histoires courtes. Ce travail peut être partagé à partir d'un outil collaboratif tel que DIGIPAD. Un outil collaboratif présenté ci-dessous….

#### Modifier un fichier PDF Avec un outil gratuit

Les fichiers PDF présentent l'immense avantage de fixer la mise en page des documents.

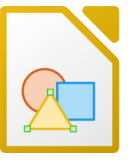

Cependant, il est difficile de les modifier. A moins de disposer du logiciel gratuit Libre Office Draw, intégré à la suite bureautique Libre Office :

#### **[https://www.libreoffice.org/](https://www.libreoffice.org/download/download/C:/Users/Utilisateur/Documents/Activ%20Software) [download/download/](https://www.libreoffice.org/download/download/C:/Users/Utilisateur/Documents/Activ%20Software)**

Après installation du logiciel, déposez le fichier à modifier sur le bureau de votre ordinateur puis ouvrez-le depuis le logiciel (Menu Fichier > Ouvrir). Vous pourrez modifier les textes et supprimer les éléments indésirables, ce qui est utile pour simplifier des fichiers quand on ne dispose pas de l'original dans un format transformable.

Horobonus

Horobonus est un jeu qui vise à favoriser l'apprentissage de l'heure au CE1. La version gratuite du logiciel ActivInspire permet d'y jouer à partir d'un TNI (ou d'un ENI), ou encore à partir d'un ordinateur relié à un vidéoprojecteur. Pourquoi ne pas l'essayer pendant un temps d'APC ?

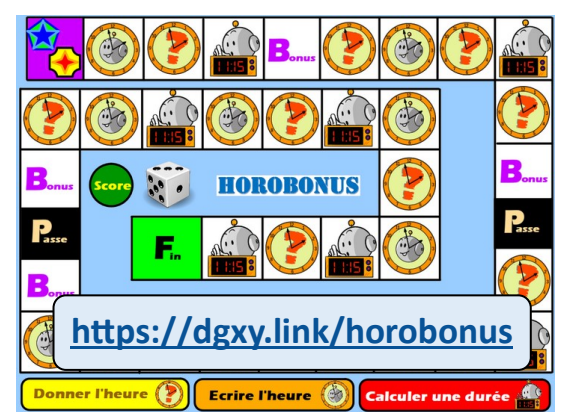

Digipad

Un mur multimédia est un outil très pratique pour publier tout type de contenu et mettre en place des activités collaboratives : production écrite ou orale, magazine, discussion thématique, collecte de médias…

## **<https://digipad.app/>**

Efficace pour la mise en place d'activités collaboratives dans la classe en présence ou à distance, Digipad peut également s'avérer utile pour collaborer avec ses pairs, co-construire des contenus, mutualiser des ressources, scénariser des séances de classe virtuelle, etc.